## **M SKETCH SVG Prep Checklist**

A checklist to help you prepare design artwork for SVG, following the best practices from Sketch Master.

- Use a thoughtfully-sized Artboard
- Avoid bitmap images
- Use unique layer names (unless removing them with an optimizer)
- Ungroup all layers
- Consider flattening layers with flip or rotate transforms
- Reconstruct masks with Boolean operations, like Intersect
- Prefer Center borders to Inside or Outside
- Only use Convert to Outlines on borders if absolutely necessary (ex: to create a "single path" SVG)
- Merge multiple fills on the same layer
- Replace non-Normal blend modes with new filled shapes
- Consider replacing shadows with gradients when possible
- Export or Copy SVG Code on the Artboard—not layers or slices
	- Optimize in SVGito [svgito.com](http://sketchmaster.com/svg-optimizer)
- Optimize in SVGOMG [jakearchibald.github.io/svgomg](https://jakearchibald.github.io/svgomg)
- Include recommended declarations at the top of the SVG, if it will be used as an independent graphic
- If using multiple inline SVGs on a webpage, ensure that none of their elements have the same ID

## **M SKETCH SVG Prep Checklist**

A checklist to help you prepare design artwork for SVG, following the best practices from Sketch Master.

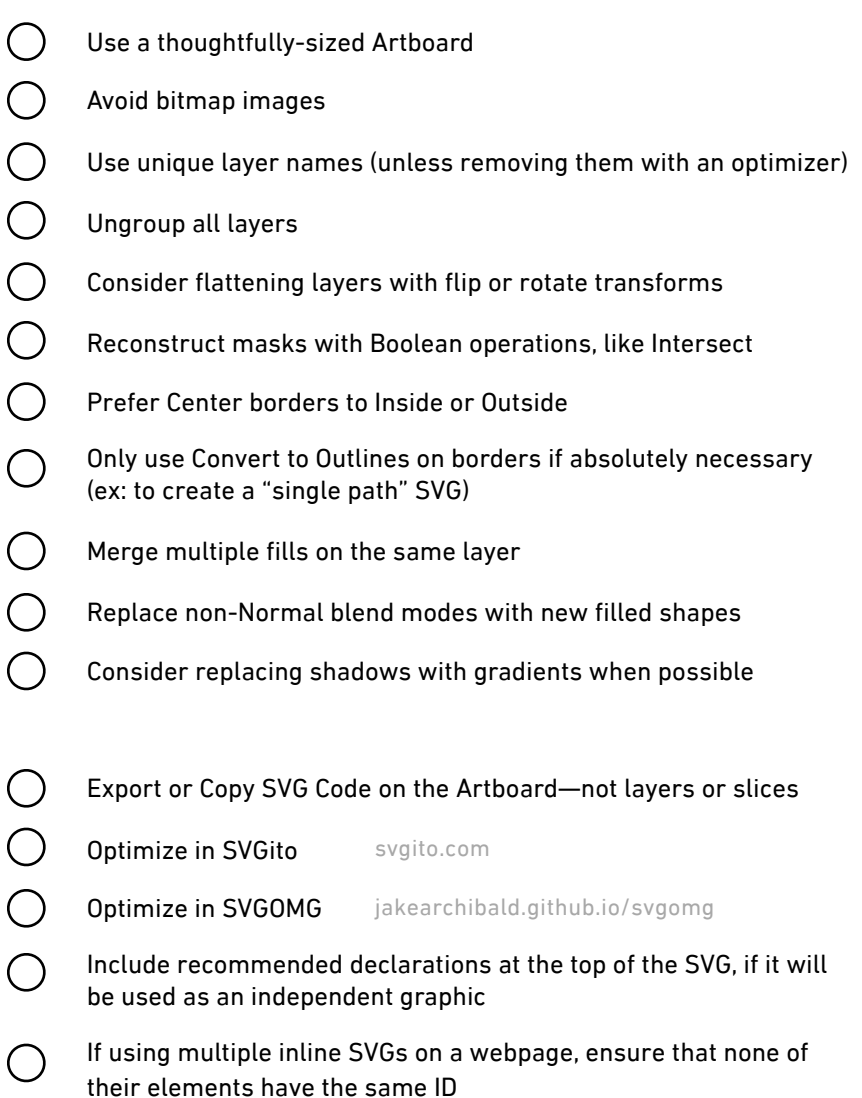

An interactive version of this checklist is available at [sketchmaster.com/svg-checklist,](http://sketchmaster.com/svg-checklist) which also includes links to an article, video, or tool for each item on the checklist. • Document Version 1

An interactive version of this checklist is available at **sketchmaster.com/svg-checklist**, which also includes links to an article, video, or tool for each item on the checklist. • Document Version 1